# **DCG session 2008 UE6 Finance d'entreprise Corrigé indicatif**

# **DOSSIER 1 - DIAGNOSTIC FINANCIER**

# **Première partie : Les outils du diagnostic financier proposés dans cette étude**

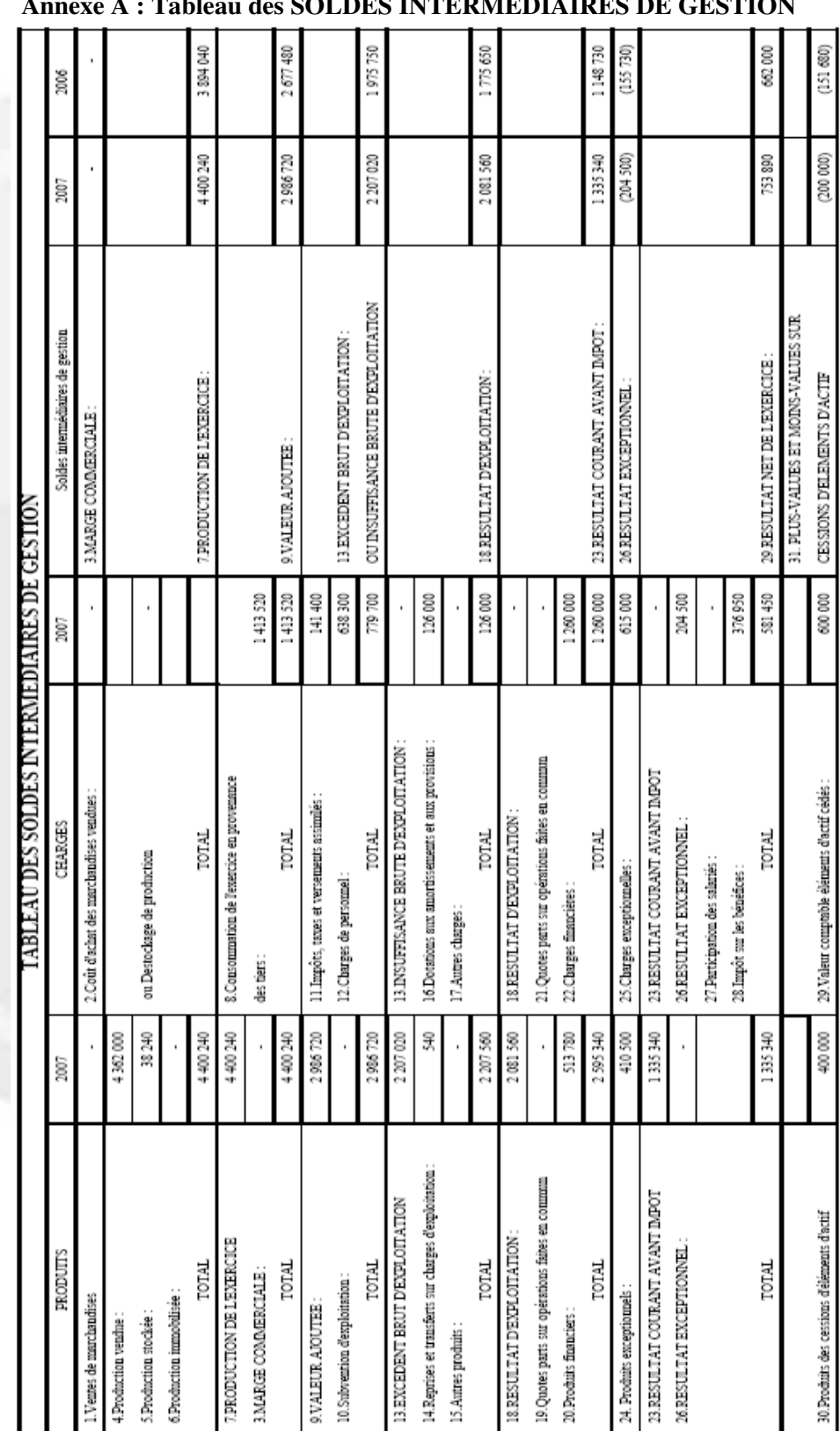

## **1. Calculer les soldes intermédiaires de gestion à l'aide de l'annexe A Annexe A : Tableau des SOLDES INTERMÉDIAIRES DE GESTION**

#### **2. Indiquer les principaux retraitements des soldes intermédiaires de gestion préconisés par la Centrale des Bilans de la Banque de France. Préciser la justification de chacun d'entre eux.**

Dans le cadre d'une approche plus économique de l'entreprise, la Centrale de bilans de la Banque de France procède notamment aux retraitements suivants :

- **Contrat de crédit-bail**. Le recours a un contrat de crédit bail doit être analysé en deux opérations complémentaires : l'acquisition de l'immobilisation et son financement à 100 % par un emprunt. Les loyers de crédit-bail sont retirés des autres charges externes et reclassés en dotations aux amortissements et en charges d'intérêts.

L'objectif de ce retraitement est de disposer d'études comparatives fondées sur des valeurs homogènes.

- **Charges de personnel intérimaire** et **participation des salariés** aux résultats. Ces charges correspondent au coût du facteur travail et doivent être reclassées en charges de personnel.

L'objectif de ce retraitement est de montrer que d'un point de vie économique ; le personnel extérieur doit être appréhendé comme des véritables charges de personnel.

#### **3. Définir la notion d'Excédent de Trésorerie d'Exploitation (ETE). Préciser l'intérêt de cet indicateur pour la gestion.**

L'ETE représente la trésorerie générée ou consommée par les seules opérations d'exploitation de l'entreprise au cours d'un exercice.

#### **ETE= EBE – Var BFRE**

Cet indicateur est essentiel pour la gestion puisque son calcul est indépendant :

- du montant des stocks
- de la politique d'amortissements, de dépréciations et de provisions de l'entreprise

L'ETE est un solde structurel qui varie avec l'activité. En effet, ses composantes sont liées au chiffre d'affaires. Ainsi l'ETE peut être prévu en fonction des scénarii d'activités envisagés.

#### **4. Indiquer de quelle façon l'Excédent de trésorerie d'Exploitation se différencie de l'Excédent Brut d'Exploitation (EBE) ?**

L'EBE est un flux de fonds tandis que l'ETE est un flux de trésorerie. Le calcul de l'EBE prend en compte toutes les variations de stocks tandis que l'ETE exclu les variations de stocks et la variation de l'encours commercial.

#### **5. Calculer l'Excédent de trésorerie d'exploitation pour les exercices 2006 et 2007. Indiquer si son évolution traduit un effet de ciseaux. Justifier votre réponse.**

#### **Calcul de l'Excédent de trésorerie d'exploitation pour les exercices 2006 et 2007**

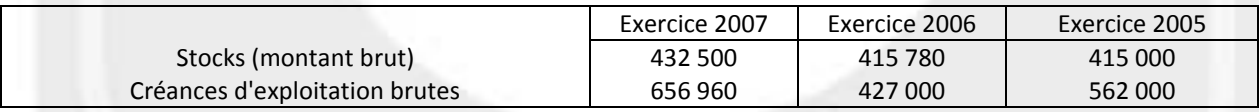

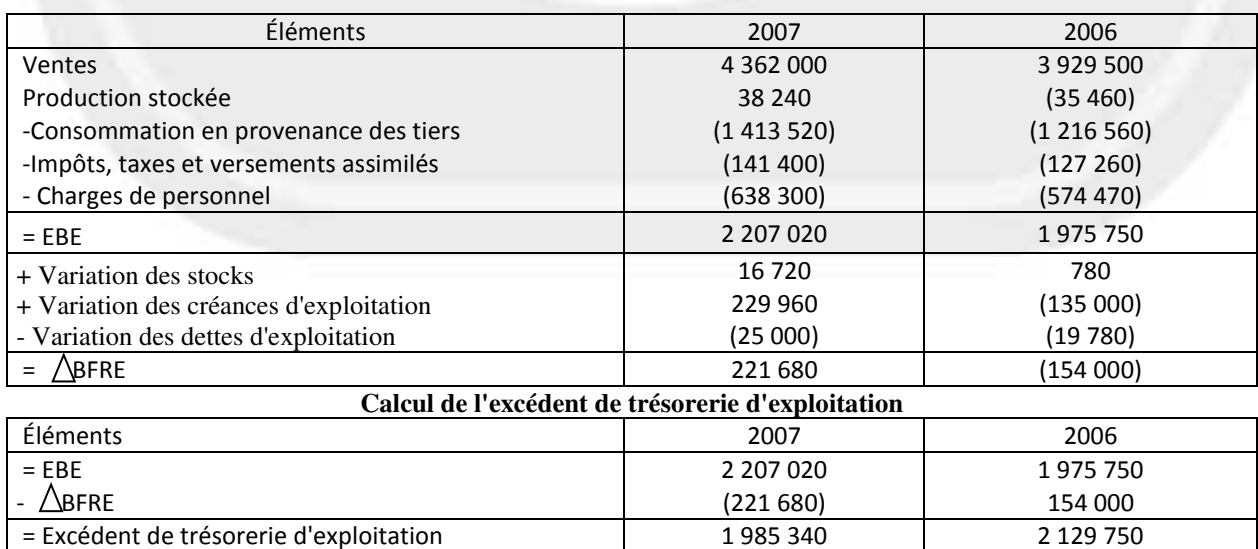

#### **Evolution de l'excédent de trésorerie et vérification de l'existence d'un effet de ciseaux**

La croissance du chiffre d'affaires a entraîné une baisse de l'ETE entre 2006 et 2007 et l'on peut se demander si cette évolution ne traduit pas un effet de ciseaux. Le tableau ci-dessous apporte des éléments de réponse.

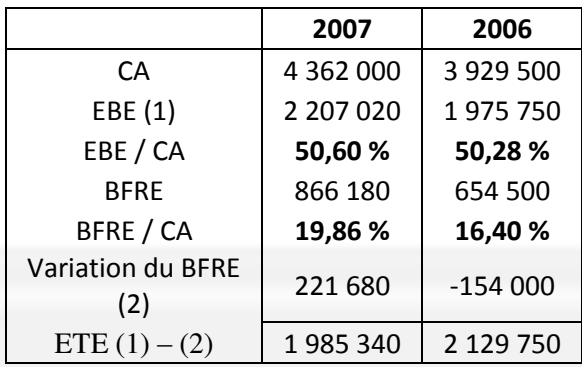

Il convient de préciser que l'effet de ciseaux est un risque qui se manifeste dans les entreprises qui connaissent une forte croissance du chiffre d'affaires et dont le ratio BFRE/CA est nettement supérieur au ratio EBE/CA.

Bien que le niveau de l'ETE ait baissé de 6,8 % entre 2006 et 2007, l'entreprise n'est pas dans une configuration d'effet de ciseaux car le ratio EBE/CA est ici 3 fois supérieur au ratio BFRE/CA. Par contre, le poids du BFRE augmente plus que proportionnellement au CA ce qui, à terme, peut être dangereux et pourrait, si le phénomène était confirmé, provoquer un effet de ciseau.

## **6. Tableau de flux simplifié pour l'exercice 2007**

#### **TABLEAU DES FLUX (simplifié ; en valeurs brutes)**

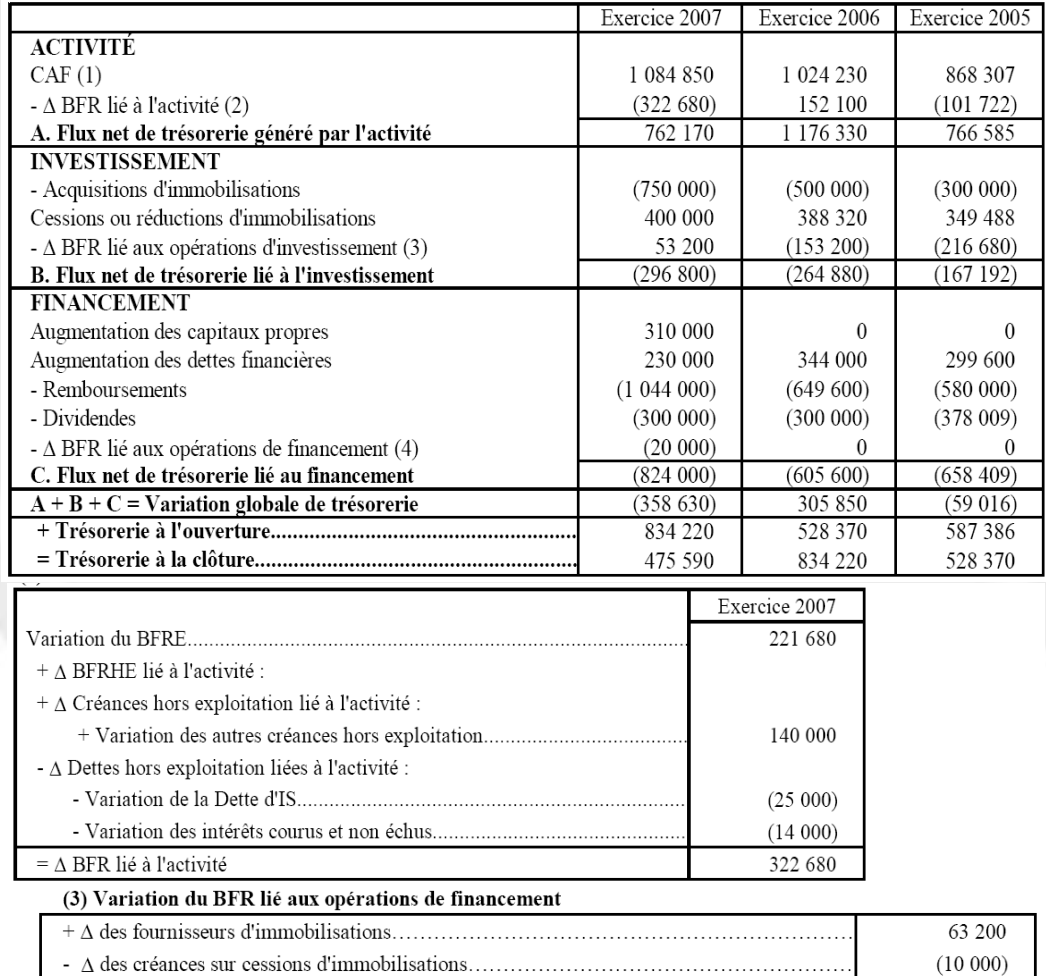

(4) Variation du BFR lié au financement : il s'agit de la variation du capital appelé, non versé

## **Deuxième partie : présentation du diagnostic financier**

#### **1. Rappeler la finalité d'un diagnostic financier**

- comprendre l'évolution passée de l'entreprise au travers des flux financiers ;
- juger ses possibilités d'évolution future au vu de sa situation financière.
- lier les conclusions tirées des documents financiers aux événements qui ont affecté
- l'entreprise pendant la période étudiée pour prendre des décisions.

## **2. Présenter le diagnostic financier de la société SATIM**

#### **Calculs préparatoires au diagnostic financier de la SA SATIM**

## **Etude de la performance et de la rentabilité :**

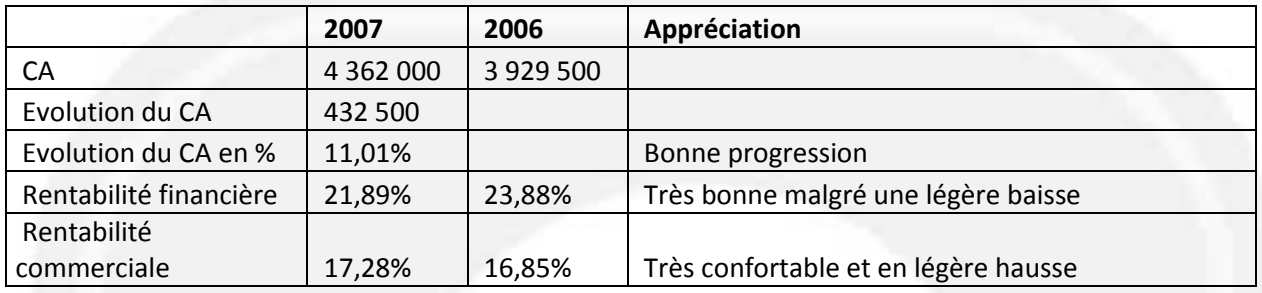

#### **Etude des investissements réalisés :**

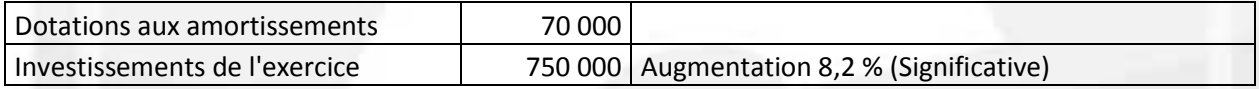

#### **Tableau des agrégats du bilan fonctionnel**

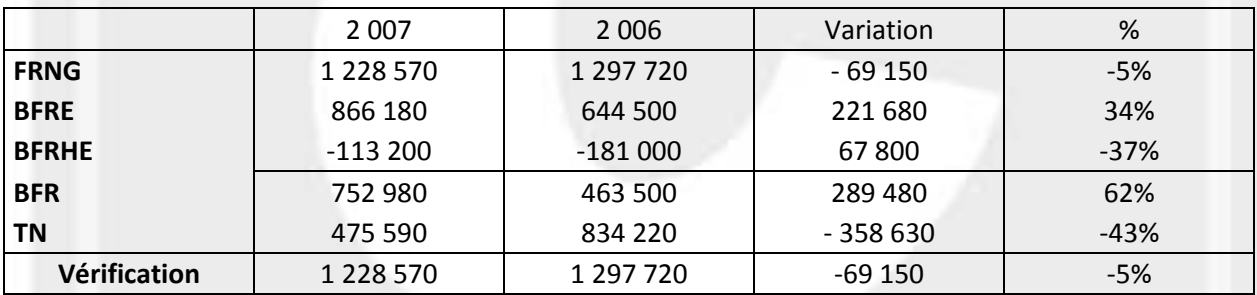

BFR > FRNG en 2006 et 2007 et TN > 0 mais en baisse de 43 %

#### **Analyse du BFRE en nombre de jours de CA**

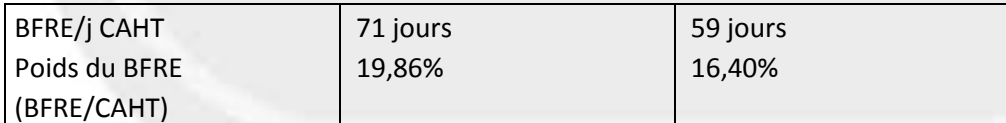

#### **Capacité de remboursement et d'endettement**

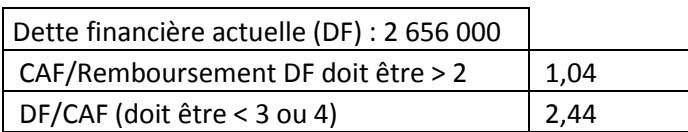

## **Détail de l'actif circulant d'exploitation**

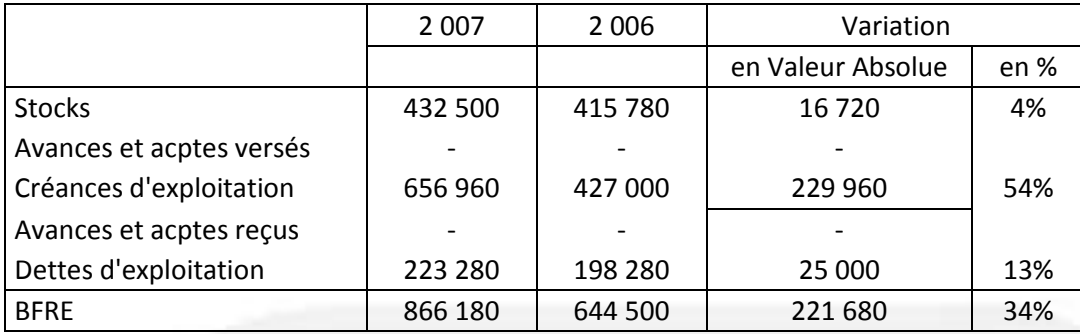

## **Appréciation des résultats**

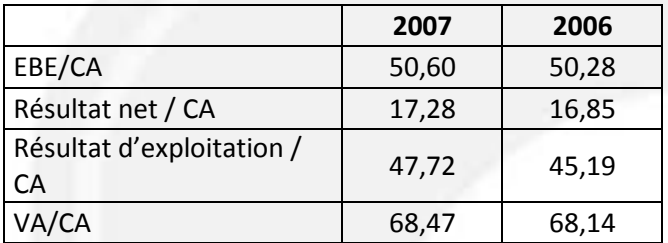

## **Synthèse des points forts et des points faibles**

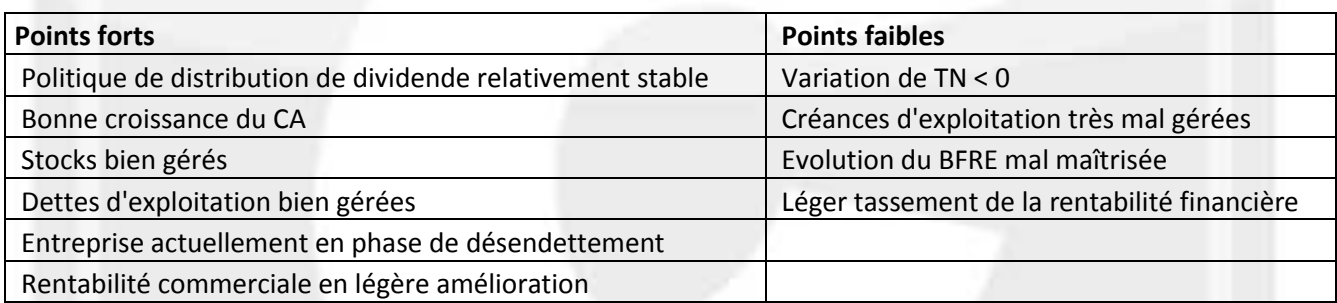

#### **Diagnostic financier de la SA SATIM**

#### **a. L'analyse de l'activité et des résultats**

L'entreprise industrielle SATIM spécialisée dans la haute technologie de l'imagerie micro-onde a vu son chiffre d'affaires évolué de 11,01 % cette année avec encore une très bonne rentabilité financière (21,89% des capitaux propres contre 23,88 % en 2006). La rentabilité commerciale déjà excellente en 2006 s'est encore renforcée cette année (17,28  $\%$ ).

#### **b. L'équilibre financier du bilan**

L'équilibre fonctionnel est respecté au cours de 2006 et 2007 car le BFR est resté inférieur au FRNG.

Toutefois, le FRNG a baissé de 5 % alors que le BFRE a progressé de 34 % ce qui s'est traduit par une dégradation de la trésorerie nette de 43 %.

Le poids du BFR par rapport au CA est en augmentation sensible et est passé de 59 jours à 71 jours entre 2006 et 2007.

#### **c. L'endettement financier**

L'entreprise est en phase de désendettement de 24 % avec une capacité de remboursement légèrement insuffisante. Elle dispose, par contre, d'une bonne capacité d'endettement. Elle a privilégié cette année le financement par fonds propres et l'autonomie financière s'en trouve ainsi renforcée.

#### **d. L'évolution de la trésorerie**

La trésorerie s'est nettement dégradée (- 43 %) au cours de l'exercice mais reste malgré tout excédentaire en fin d'exercice.

**3. Quels autres domaines aurait-on pu également aborder dans le cadre d'un diagnostic financier ?** Parmi les autres points qu'il serait possible d'aborder, il convient notamment de retenir :

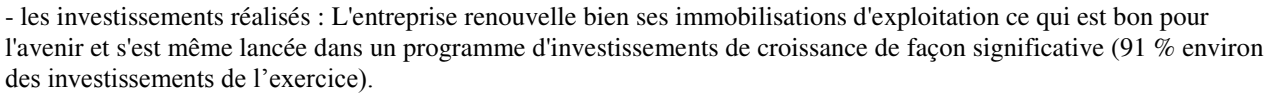

- l'évolution des postes constitutifs du BFRE : les stocks ont été bien gérés mais les créances d'exploitation sont très mal contrôlées (+ 54 % contre 11 % de hausse du CA HT).

Les dettes d'exploitation ont augmenté proportionnellement au chiffre d'affaires HT ce qui a permis à l'entreprise de bénéficier favorablement du crédit fournisseurs.

- La rentabilité économique de l'investissement.

- Le taux d'obsolescence des investissements…

#### **Conclusion** :

Il s'agit d'une entreprise à fort potentiel qui ne devrait pas avoir trop d'inquiétudes pour l'avenir mais qui doit surveiller de près le poste clients.

# **DOSSIER 2 - PLAN DE FINANCEMENT**

#### **1. Citer les objectifs du plan de financement.**

Dans le cadre d'une politique d'investissements, le plan de financement permet d'apprécier l'aptitude financière de l'entreprise à s'assurer de la compatibilité de ces financements et des besoins de l'activité avec la capacité financière de l'entreprise

Le plan de financement est élaboré, notamment, pour répondre aux exigences spécifiques des banquiers car l'entreprise, pour obtenir ses financements, doit prouver qu'elle est en mesure de disposer de la capacité financière nécessaire pour faire face au remboursement de ses emprunts.

**2. Pour les années 2008 à 2010, présenter le plan de financement de ce projet sans tenir compte des financements externes.** 

**Calcul de la CAF** 

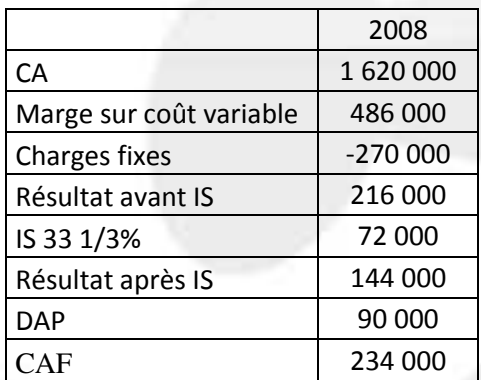

## **Plan de financement pour les années 2008 à 2010 sans prise en compte des financements externes**

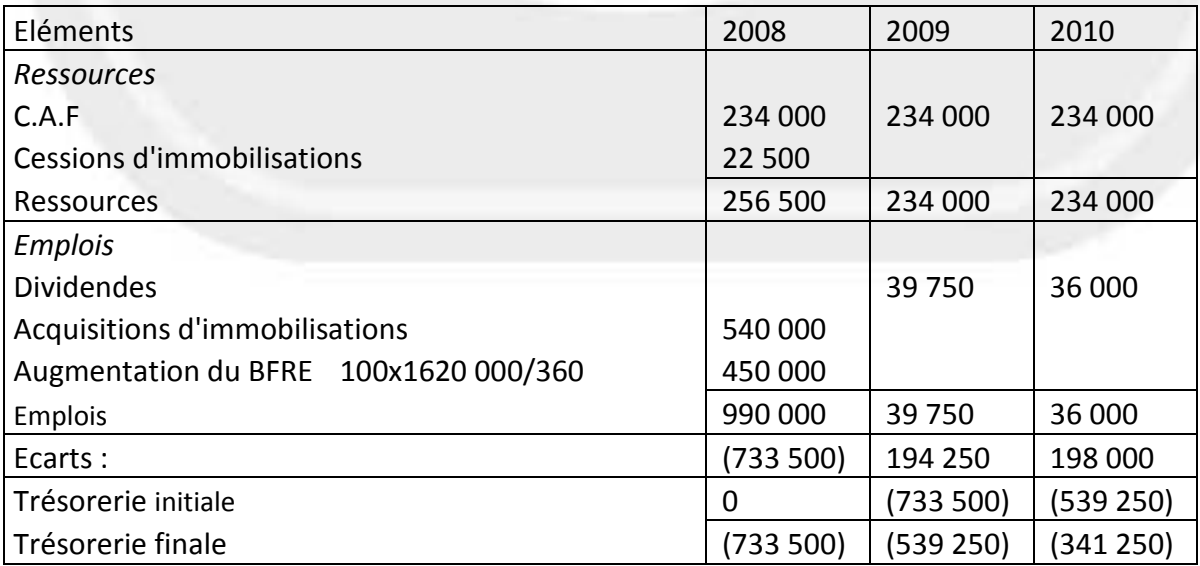

**3. Présenter le plan de remboursement de l'emprunt destiné au financement de l'investissement : mentionner la dette de début de période ; les charges d'intérêts ; les remboursements ainsi que l'annuité constante pour chaque période dans un même tableau (arrondir les calculs à l'euro le plus proche).** 

Calcul de l'annuité :

$$
300\ 000\ x \quad \frac{0.05}{[1 - (1.05)]^3} = 69292
$$

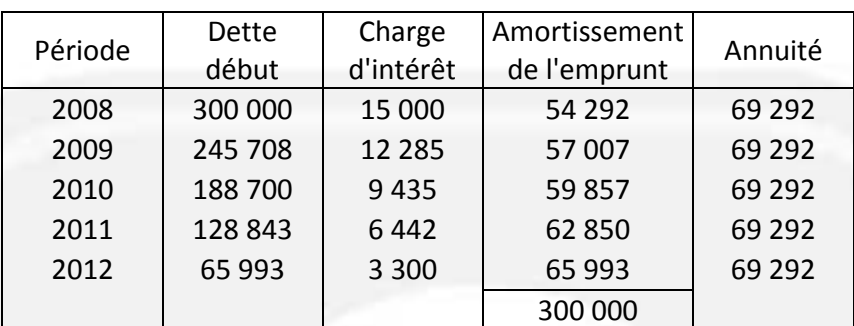

**4. Ajuster le plan de financement en prenant en compte les moyens de financement externes de l'investissement.**

## **Plan de financement après l'opération d'emprunt**

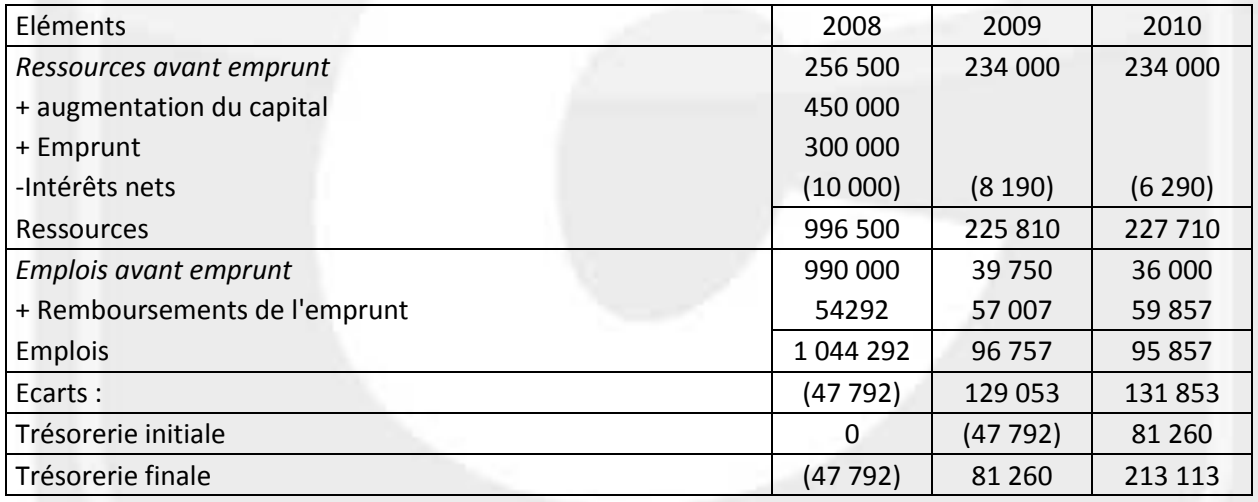

## *5.* **Commenter les résultats obtenus.**

A l'issue des 3 années étudiées le plan de financement est largement équilibré. L'opération d'investissement s'avère donc particulièrement intéressante.

#### *6.* **D'une manière générale, quelle raison peut pousser un dirigeant à privilégier l'emprunt comme mode de financement externe des investissements ?**

Recourir à l'emprunt permet à une entreprise de bénéficier de l'effet de levier financier à condition que la rentabilité de l'investissement avant financement soit supérieure au taux d'intérêt après impôt.

# **DOSSIER 3 - EMPRUNT OBLIGATIONS**

## **1. Vérifier le montant du coupon couru.**

Nombre de jours du 1er avril au 30 septembre = 183 + 3 jours ouvrés = 186 jours Coupon couru =  $4.9\%$  x 186 / 365 = 2.497

*Remarque : avec un calcul sans prise en compte des jours de banque, on obtient :* 

*- nombre de jours du 1er avril au 30 septembre = 183 jours ouvrés* 

*- coupon couru = 4.9% x 183 / 365 = 2.457* 

#### **2. Indiquer le prix payé pour une obligation ce jour.**

Prix payé = (98.76 + 2.497)% x 1000 = 1 012.57 € *(ou 1 012.17)* 

#### **3. Comment peut-on expliquer la variation du cours ?**

Les cours et les taux varient en sens contraire. Si le cours de l'obligation baisse, cela signifie que les taux longs ont augmenté.

**4. Calculer au taux de 6 %la valeur théorique de marché d'une obligation. Conclure.**<br>Valeur théorique  $= \left[ 4.9 \frac{1 - (1 + 6\%)^{-3}}{6\%} + 1000 \right] (1 + r)^{-3} = 97.06$ 

La valeur de l'obligation a diminué car les taux ont augmenté.

#### **5. Indiquer ce que représente le taux de 6%.**

Le taux de 6 % peut représenter :

- le taux du marché obligataire ;
- le taux requis par les prêteurs ;
- le taux de rendement actuariel brut.